#### **SAYILAR**

# **SAYI KÜMELERİ**

**1.Sayma Sayıları Kümesi:** S=N<sup>+</sup>={1,2,3,.................}

**2. Doğal Sayılar Kümesi :** N= 0,1,2,.............

**3. Tamsayılar Kümesi : Z**={......,-2,-1,0,1,2,........}

Sıfırın sağında bulunan 1,2,3, ……. tamsayılarına "pozitif tamsayılar" denir. Pozitif tamsayılar kümesi,

$$
Z^+ = \{1, 2, 3, \dots \dots \} = S = N^+
$$

ile gösterilir.

Sıfırın solunda bulunan ………..,-2,-1 tamsayılarına "negatif tamsayılar" denir. Negatif tamsayılar kümesi,

$$
Z^- = \{\dots \dots, -2, -1\}
$$

ile gösterilir.

Sıfır, pozitif ya da negatif değildir. İşareti olmayan(nötr) sayı sadece sıfırdır. Buradan,

$$
Z = Z^- \cup \{0\} \cup Z^+
$$

diyebiliriz.

Pozitif tamsayılar sıfırdan uzaklaştıkça büyür, negatif tamsayılar sıfırdan uzaklaştıkça küçülür.

#### **Tamsayılarda Dört İşlem:**

\*Aynı işaretli sayılar toplanırken; sayılar toplanır, sonuca ortak işaret verilir.

\* Zıt işaretli sayılar toplanırken; büyük sayıdan küçük sayı çıkarılır, sonuca büyüğün işareti verilir.

\* Aynı işaretli sayılar çarpılırken(veya bölünürken); sayılar çarpılır(veya bölünür), sonuca (+) işaret verilir.

\*Zıt işaretli sayılar çarpılırken(veya bölünürken); sayılar çarpılır(veya bölünür), sonuca (-) işaret verilir.

 (+).(+)=(+) (+).(-)=(-) (-).(-)=(+) (-).(+)=(-)

\* Pozitif bir sayının üssü ne olursa olsun sonuç pozitiftir.

\* Negatif bir sayının üssü çift sayı olursa sonuç pozitif, tek sayı olursa sonuç negatiftir.

$$
(+)^{2a} = (+) , (+)^{2a+1} = (+)
$$
  

$$
(-)^{2a} = (+) , (-)^{2a+1} = (-)
$$

**NOT:** Pozitif sayılar genellikle işaret belirtilmeden yazılır.

# **4.Rasyonel Sayılar Kümesi:** Q=  $\left\{\frac{a}{b} : a, b \in \mathbb{Z} \text{ ve } b \neq 0\right\}$

Her tamsayı, aynı zamanda paydası 1 olan bir rasyonel sayıdır. Dolayısıyla tamsayılar kümesi, rasyonel sayılar kümesinin bir alt kümesidir.

$$
3 = \frac{3}{1}, 100 = \frac{100}{1}, \dots \text{gibi.}
$$
  

$$
Z \subset Q \text{ ve } S \subset N \subset Z \subset Q' \text{ dur.}
$$

 $\text{Bir} \frac{a}{b}$  $\frac{a}{b}$  (a, b  $\in$  Z, b  $\neq$  0) rasyonel sayısında a'yı b'ye böldüğümüzde, o rasyonel sayının "ondalık

açılımı" elde edilir. Örneğin,

$$
\frac{29}{25} = 1,16; \frac{1}{3} = 0,33 \dots = 0, \overline{3}; \frac{14}{11} = 1,2727 \dots = 1, \overline{27}; \frac{1}{25} = 0,04
$$

olur. Bu örneklerde görüldüğü gibi; bir rasyonel sayı sonlu ya da sonsuz ondalık açılımla ifade edilebilir. Sonsuz ondalık açılımda devreden bir kısım varsa, bu sonsuz ondalık açılıma "devirli ondalık açılım" denir. Her rasyonel sayının ondalık açılımı, ya sonlu ya da devirli olur.

Devirli olmayan sonsuz ondalık açılım ile gösterilen sayılara "irrasyonel sayılar (rasyonel olmayan sayılar)" denir. Bu tür sayıların oluşturduğu kümeye de "irrasyonel sayılar kümesi" adı verilir. Bu kümeyi Q' ile gösterelim.

Örneğin;  $\sqrt{2}$ ,  $\Pi$ , e sayıları Q' kümesinin elemanlarıdır.  $2 = 1,4142213562...$  $\Pi = 3,141592653...$  $e = 2,7182818...$ 

**5. Reel (Gerçel) Sayılar Kümesi:** Rasyonel sayılar kümesi ile irrasyonel sayılar kümesinin birleşimine "reel (gerçel) sayılar kümesi" denir. Bu küme R ile gösterilir.

 $R = Q \cup Q'$ 

Pozitif reel sayılar  $R^+$ , negatif reel sayılar  $R^-$  ile gösterilirse,

$$
R = R^- \cup \{0\} \cup R^+
$$

olur. Ayrıca R, daha önce tanımladığımız tüm sayı kümelerini alt küme olarak içine alan en geniş kümedir.

$$
S\!\subset\!N\!\subset\!Z\!\subset\!Q\!\subset\!R
$$

#### **TAMSAYILARDA VE RASYONEL SAYILARDA İŞLEMLER**

**İşlemlerde Öncelik Sırası:** Eğer farklı türde pek çok işlem bir arada verilmişse, bu işlemleri doğru bir şekilde sonuçlandırmak için uyulması gereken işlem sırası aşağıda verilmiştir:

**1.**Parantez içi ve üs alma işlemleri **2.**Çarpma veya bölme işlemleri **3.**Toplama veya çıkarma işlemleri

**Örnekler: 1.**  $\left[(-24):(-6)-9(-2)\right]-2(4-9)+5=?$ 

**1.**  $\lfloor (-24) : (-6) - 9.(-2) \rfloor - 2.(4 - 9) + 5 = ?$ <br>  $\zeta \text{özüm:} \left[ (-24) : (-6) - 9.(-2) \right] - 2.(4 - 9) + 5 = (4 + 18) - 2.(-5) + 5$  $= 22+10+5$  $= 37$ 

2. 
$$
a-10(a+4)-4.[9(a-1)+3]=?
$$

2. 
$$
a-10.(a+4)-4.[9.(a-1)+3]=?
$$
  
\n  
\n $g\ddot{o}z \ddot{u}m$ :  $a-10.(a+4)-4.[9.(a-1)+3]= a-10a-40-4(9a-9+3)$   
\n $= -9a-40-4.(9a-6)$   
\n $= -9a-40-36a+24$   
\n $= -45a-16$ 

3. -3. 
$$
[(x+2y) - 3 - 2.(x+y)] - [(3x+1) - (x-8)] = ?
$$

çözüm:  $-3.[(x+2y) -3 -2.(x+y)] - [(3x+1) - (x-8)] = -3.(x+2y-3-2x-2y) - (3x+1-x+8)$  $=-3.(-x-3)-(2x+9)$  $= 3x+9-2x-9$  $=$  x

**Kesir:** Bütünün eş parçalarından her birine "kesir", bu kesirleri gösteren sayılara da "kesir sayısı" denir.

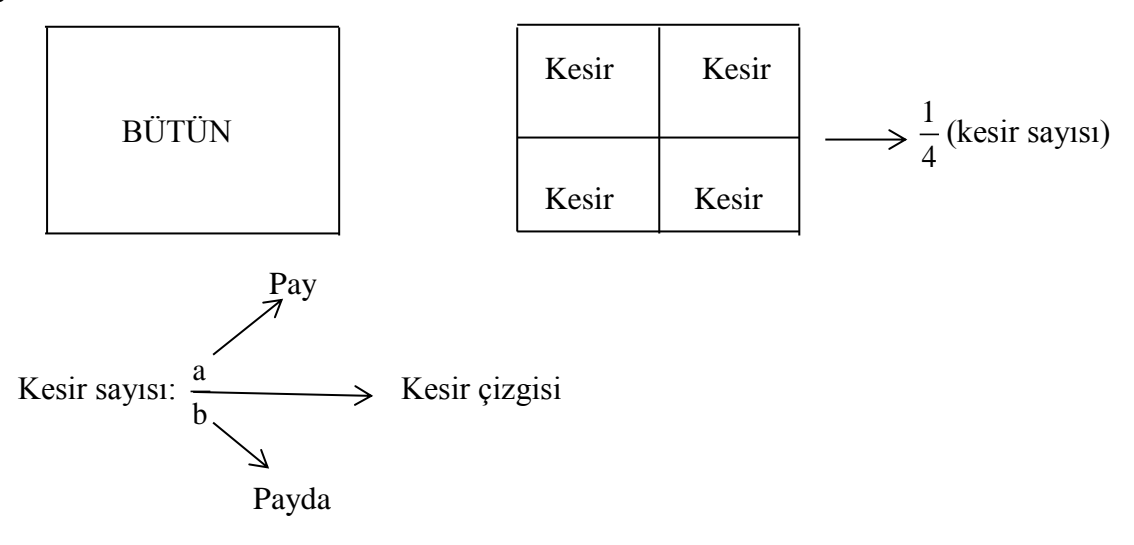

Kesir sayılarında payda, bütünün kaç eş parçaya bölündüğünü, pay ise bu eş parçalardan kaçının alındığını gösterir.

#### **Kesir Çeşitleri:**

**1.Basit Kesir:** Payı, paydasından küçük olan kesirlerdir. Örneğin;  $\frac{2}{5}$ ,  $\frac{4}{5}$ ,  $-\frac{5}{5}$  $\frac{2}{5}$ ,  $\frac{4}{9}$ ,  $-\frac{5}{16}$ ,... gibi kesirler basit kesirdir.

**2. Bileşik Kesir:** Payı, paydasından büyük veya eşit olan kesirlerdir. Örneğin;  $\frac{5}{2}$ ,  $\frac{7}{2}$ ,  $\frac{21}{22}$ ,  $\frac{4}{4}$  $\frac{1}{2}$ ,  $\frac{1}{3}$ ,  $\frac{1}{13}$ ,  $\frac{1}{4}$ ,... gibi kesirler bileşik kesirdir.

**3. Tamsayılı Kesir:** Bir tamsayı ve basit kesirden oluşan kesirlerdir. Örneğin;  $2\frac{1}{3}$ ,  $-3\frac{5}{12}$ ,... gibi kesirler tamsayılı kesirdir.

**NOT:** Her bileşik kesir, aynı zamanda bir tamsayılı kesirdir. (Tersi de doğrudur.)

#### **Bileşik Kesri Tamsayılı Kesre Çevirme:**

Bir bileşik kesir tamsayılı kesre çevrilirken; pay paydaya bölünür, bölüm değeri tam kısım, kalan sayı pay ve bölen sayı da payda olarak yazılır.

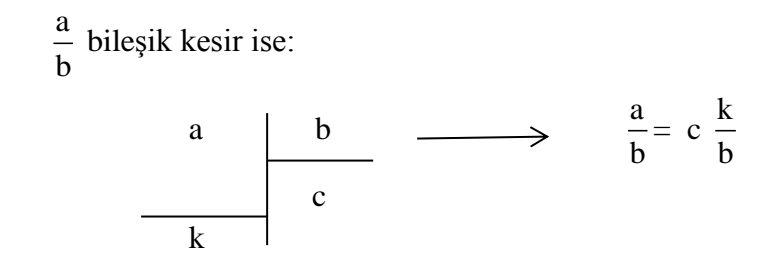

**Örnek:**

$$
\frac{17}{2} = 8\frac{1}{2}
$$
\n
$$
17 \qquad 2 \longrightarrow \text{Payda}
$$
\n
$$
8 \longrightarrow \text{Tam kism}
$$
\n
$$
-\frac{14}{9} = -1\frac{5}{9}
$$

## **Tamsayılı Kesri Bileşik Kesre Çevirme:**

b a  $\frac{6}{\sqrt{6}}$  tamsayılı kesri bileşik kesre çevrilirken; tam kısım ile payda çarpılır, sonuç pay ile toplanıp paya yazılır. Eski payda da paydaya yazılır.

$$
a\frac{b}{c} = \frac{a.c + b}{c}
$$

**Örnek:**

$$
2\frac{1}{5} = \frac{2.5+1}{5} = \frac{11}{5}
$$
\n
$$
-5\frac{1}{3} = -\frac{5.3+1}{3} = -\frac{16}{3}
$$

# **Kesirli Sayılarda Dört İşlem:**

**Toplama ve Çıkarma:** Paydaları eşit olan kesirler toplanabilir ya da çıkarılabilir. Eğer paydalar eşit değilse; önce paydalar eşitlenir, daha sonra toplama ya da çıkarma yapılır.

## **Örnek:**

$$
\frac{5}{6} + \frac{4}{5} + \frac{2}{3} = \frac{25}{30} + \frac{24}{30} + \frac{20}{30} = \frac{69}{30} = 2\frac{3}{10}
$$
  
(5) (6) (10)  

$$
5\frac{1}{2} - \frac{3}{5} = \frac{11}{2} - \frac{3}{5} = \frac{55 - 6}{10} = \frac{49}{10} = 4\frac{9}{10}
$$
  
(5) (2)

**Çarpma:** Paylar çarpılır paya, paydalar çarpılır paydaya yazılır.

 $\ddot{\textbf{O}}$ rnek:  $\frac{5}{3}$ .  $\frac{3}{4}$ .  $\frac{3}{4}$  =  $\frac{45}{22}$  $\frac{3}{8}$  $\cdot \frac{3}{4}$  $\cdot \frac{3}{8}$  $\frac{3}{2}$ **Örnek:**  $2\frac{3}{4}(-3\frac{5}{8})\cdot\frac{24}{11}=$ ?  $4^{11}$  6<sup>1</sup> 11  $(-3\frac{5}{2}) \cdot \frac{24}{11} = ?$  $\zeta$ özüm:  $2\frac{3}{4}(-3\frac{5}{6})\cdot\frac{24}{11} = \frac{11}{4}(-\frac{23}{6})\cdot\frac{24}{11} = -23$ 

**Bölme:** Birinci kesir olduğu gibi alınır, ikinci kesir ters çevrilerek çarpılır.

# **Örnek:**

$$
\frac{3}{4} : \frac{2}{3} = \frac{3}{4} \cdot \frac{3}{2} = \frac{9}{8}
$$
  

$$
1\frac{5}{8} : 4 = \frac{13}{8} : \frac{4}{1} = \frac{13}{8} \cdot \frac{1}{4} = \frac{13}{32}
$$

**NOT:** Tüm parantezli işlemlerde, önce parantez içindeki işlemler yapılarak parantezler kaldırılır.

$$
\text{Ornek: } \left(\frac{1}{2} + \frac{1}{3}\right) \cdot \left(\frac{4}{5} - \frac{1}{2}\right) = \frac{5}{6} \cdot \frac{3}{10} = \frac{15}{60} = \frac{1}{4}
$$

$$
\text{Ornek: } \left(8 - 2\frac{2}{3}\right) : \left(2\frac{1}{4} : 3\right) = \left(8 - \frac{8}{3}\right) : \left(\frac{9}{4} : \frac{3}{1}\right) = \frac{16}{3} : \left(\frac{9}{4} \cdot \frac{1}{3}\right) = \frac{16}{3} : \frac{3}{4} = \frac{16}{3} : \frac{4}{3} = \frac{64}{9}
$$

**KURAL:**  $a \neq 0$  olmak üzere  $a^{-1} = \frac{1}{a}$  dir. a ≠

$$
\text{Ornek:} \left(1\frac{2}{3}\right)^{-1} + \left(\frac{2}{7}\right)^{-1} = \left(\frac{5}{3}\right)^{-1} + \frac{7}{2} = \frac{3}{5} + \frac{7}{2} = \frac{41}{10}
$$

**Örnek:** 
$$
\frac{\frac{2}{3}}{5} - \frac{2}{\frac{3}{5}} = \left(\frac{2}{3} \cdot \frac{1}{5}\right) - \left(\frac{2}{1} \cdot \frac{5}{3}\right) = \frac{2}{15} - \frac{10}{3} = -\frac{48}{15} = -\frac{16}{5}
$$

**Örnek:** 
$$
\left(-\frac{1}{2}\right)^{-1}:\left[\frac{1}{2}-\frac{1-\frac{1}{3}}{\frac{1}{3}}\right]
$$
 ifadesinin eşiti nedir?  
\nçözüm:  $\left(-\frac{1}{2}\right)^{-1}:\left[\frac{1}{2}-\frac{1-\frac{1}{3}}{\frac{1}{3}}\right] = (-2):\left[\frac{1}{2}-\frac{\frac{2}{3}}{\frac{1}{3}}\right] = (-2):\left(\frac{1}{2}-2\right) = (-2): \left(-\frac{3}{2}\right) = (-2)\cdot\left(-\frac{2}{3}\right) = \frac{4}{3}$ 

**Örnek:**  $a^{-1} = \frac{1}{5}$  ve  $b^{-1} = \frac{1}{4}$  olduğuna göre  $\frac{1}{a} - \frac{1}{b}$  ifadesi neye eşittir?  $e^{-1} = -$  ve b<sup>-1</sup> = - olduğuna göre - -

çözüm:  $a^{-1} = \frac{1}{7}$ 5  $e^{-1} = \frac{1}{5} \Rightarrow \frac{1}{a} = \frac{1}{5}$  ve  $b^{-1} = \frac{1}{4}$ 4  $e^{-1} = \frac{1}{4} \Rightarrow \frac{1}{b} = \frac{1}{4}$  'tür. Buradan,

> $\frac{1}{-}$   $\frac{1}{-}$   $\frac{1}{-}$   $\frac{1}{-}$   $\frac{1}{-}$   $\frac{1}{-}$  olarak bulunur  $\frac{1}{a} - \frac{1}{b} = \frac{1}{5} - \frac{1}{4} = -\frac{1}{20}$  olarak bulunur.

#### **ONDALIK KESİRLER**

Paydası 10 ve 10'un kuvvetlerinden(10, 100, 1000,… gibi) oluşan tüm kesirlere "ondalık kesir" denir.

$$
\frac{2}{10}
$$
,  $-\frac{9}{100}$ ,  $\frac{752}{1000}$ ,  $\frac{254593}{10000}$ , ... gibi.

Ondalık kesirler genellikle virgül kullanılarak gösterilirler.

**Örnek:** Aşağıdaki kesirli sayıları virgül kullanarak gösteriniz.

$$
\frac{95}{10} = 9,5
$$
\n
$$
\frac{62}{1000} = 0,062
$$
\n
$$
4\frac{75}{1000} = 4,075
$$

Öğr. Gör. Aytül DOĞAN

**Örnek:** Aşağıda verilen ondalık sayıları kesirli sayı olarak yazınız.

$$
0,17 = \frac{17}{100}
$$

$$
2,4 = \frac{24}{10} = 2\frac{4}{10}
$$

## **Kesirli Sayıları Ondalık Kesir Olarak Yazma:**

**1.yol:** Payda 10,100,1000,… olacak şekilde genişletme yapılır.

**2.yol:**Pay, paydaya bölünür.

**Örnek:** 
$$
\frac{2}{5}
$$
 kesrini ondalk kesir olarak yazınız.  
\nçözüm:1.yol:  $\frac{2}{5} = \frac{4}{10} = 0,4$   
\n(2)  
\n(2)  
\n2.yol:  $\frac{20}{-} \frac{\phantom{0}0.4}{5}$ 

#### **Ondalık Kesirlerde Dört İşlem:**

**Toplama ve Çıkarma:** Ondalık kesirlerde toplama veya çıkarma yapılırken; sayılar öncelikle virgülleri alt alta gelecek şekilde yazılır, daha sonra virgül yokmuş gibi toplanır veya çıkarılırlar(Ondalık kısımlarda toplama veya çıkarma yapılırken, rakam olmayan basamaklarda sıfır olduğu düşünülür.). Sonuç olarak bulunan sayıda, virgül hizasına virgül konularak işlem bitirilir.

**Örnek:** 12,37+2,084=?

çözüm: 12,37  $+ 2,084$ 14,454

**Örnek:** 8,04 3,325=?

qözüm:

\n
$$
\begin{array}{r}\n 8,04 \\
-3,325 \\
\hline\n 4,715\n \end{array}
$$

**Çarpma:** Ondalık sayılarda çarpma işlemi yapılırken; sayılar, virgüller dikkate alınmadan, alt alta yazılır. Normal çarpma işlemi yapılır. Bulunan sonuçta, çarpanlarda bulunan ondalık basamak sayısı kadar sola gidip virgül konulur.

#### **Örnek:** 36,5.0,24=?

çözüm: 36,5 x 0,24 1460 730 + 000 8,76

**Bölme:** Ondalık kesirlerde bölme işlemi yapılırken; sayılar, önce genişletme yöntemi ile tamsayıya çevrilirler. Genişletme; 10,100, 1000,… gibi 10'un kuvveti olan sayılardan uygun olanı ile yapılır.

**NOT:** Genişletmeyi, yani tamsayıya dönüştürmeyi terimlerdeki ondalık kesir basamaklarını dikkate alarak ve hangi terimdeki ondalık kısım basamağı daha çok ise ona göre yapmalıyız.

**Örnek:** 432:0,6=?

 $\zeta$ özüm:  $\frac{432}{\zeta} = \frac{4320}{\zeta} = 720$  $\frac{0}{0,6}$  – 6  $=\frac{4320}{5}=7$  (10) **Örnek:**  $\frac{0,02}{0,02} + \frac{0,03}{0,02} + \frac{4}{0,02} = ?$  $\frac{0,02}{0,004} + \frac{0,02}{0,005} + \frac{1}{0,08}$  $+\frac{0.03}{0.005} + \frac{4}{0.09} = ?$  $\zeta$ özüm:  $\frac{0.02}{0.025} + \frac{0.03}{0.025} + \frac{4}{0.025} = \frac{20}{1} + \frac{30}{1} + \frac{400}{0.025} = 5 + 6 + 50 = 61$  $\frac{1}{0,004} + \frac{1}{0,005} + \frac{1}{0,08} = \frac{1}{4} + \frac{1}{5} + \frac{1}{8} = 5 + 6 + 50 =$ (1000) (1000) (100)

9

## **Ondalık Kesirlerde Çarpma Kolaylıkları:**

Bir ondalık kesri kolayca, işlem yapmadan 10, 100, 1000, … gibi 10'un kuvveti olan bir sayı ile çarpmak için; virgül, 10'un kuvveti olan sayıdaki sıfır sayısı kadar sağa  $(\rightarrow)$  kaydırılır.

# **Örnek:**

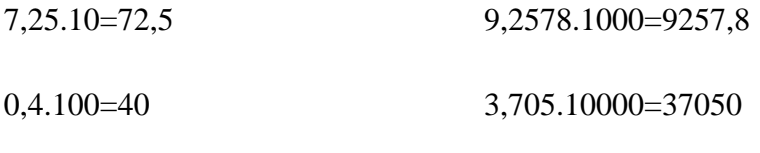

5,675.100=567,5

## **Ondalık Kesirlerde Bölme Kolaylıkları:**

Bir ondalık kesri kolayca, işlem yapmadan 10, 100, 1000, …gibi 10'un kuvveti olan bir sayı ile bölebilmek için; bölünen sayıdaki virgül, 10'un kuvveti olan sayıdaki sıfır sayısı kadar sola (←) kaydırılır.

## **Örnek:**

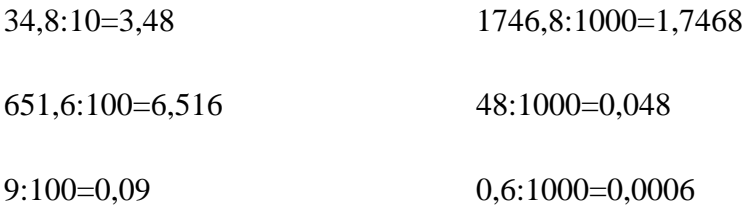

#### **NOT:**

**\***Eğer bir ondalık sayı 10'un pozitif üslü biçimiyle çarpım durumundaysa; ondalık sayıdaki virgül, 10'un üssü olan değer kadar sağa $(\rightarrow)$ kaydırılır.

**\*** Eğer bir ondalık sayı 10'un negatif üslü biçimiyle çarpım durumundaysa; ondalık sayıdaki virgül, 10'un üssü olan değer kadar sola(←) kaydırılır.

## **Örnek:**

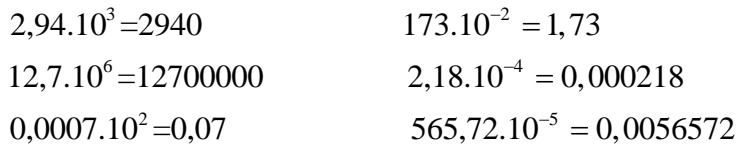